## درخواست تفکیک کانتینر

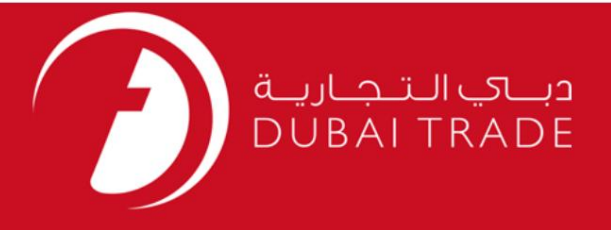

### DP World

درخواست تفکیک کانتینر

دفترچه راهنمای کاربر

<mark>اطلاعات حق چاپ</mark>

حق چاپ 2009 ©توسط تجارت دبی. کلیه حقوق محفوظ است این سند و کلیه پیوست های مرتبط ذکر شده در آن متعلق به تجارت دبی می باشد. این سند فقط باید توسط اشخاص مجاز توسط تجارت دبی به منظور انجام تعهدات خود تحت یک قرارداد خاص با تجارت دبی مورد استفاده قرار گیرد.

کپی، چاپ، افشای غیرمجاز این سند به شخص ثالث و ارسال این سند به هر مقصد دیگر توسط هر رسانه ای، اقدامی غیرقانونی و موجب اقدامات قانونی مناسب می شود.

#### اعلانسند کنترل

این یک سند کنترل شده است. دسترسی، کپی، تکثیر و استفاده <mark>غیرمجاز برای</mark> هدفی غیر از هدفی که در نظر گرفته شده است ممنوع است. این سند در رسانه های الکترونیکی نگهدار ی میشود. هر کپیسختی از آن کنترل نشده است و ممکن است آخرین نسخه نباشد. از آخرین نسخه موجودبا TRADE DUBAIمطمئنشوید.

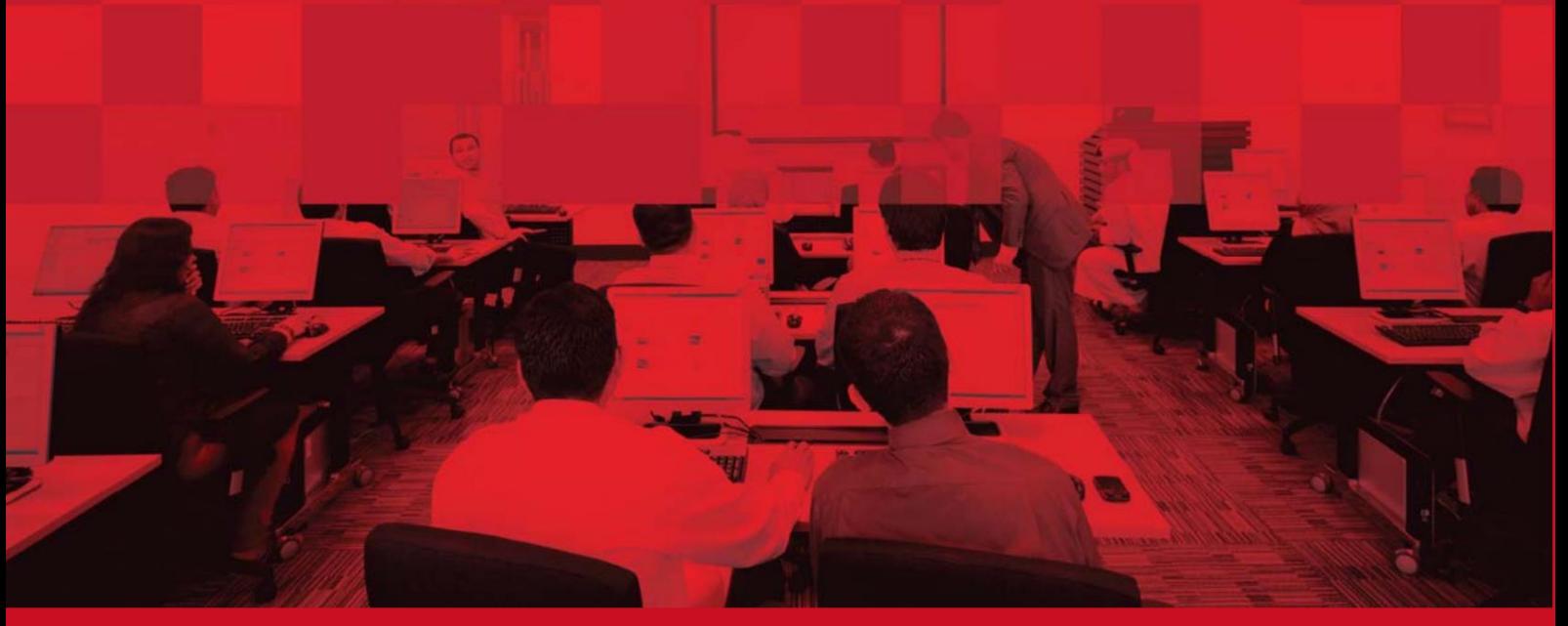

### جزئیات سند

#### اطلاعات سند

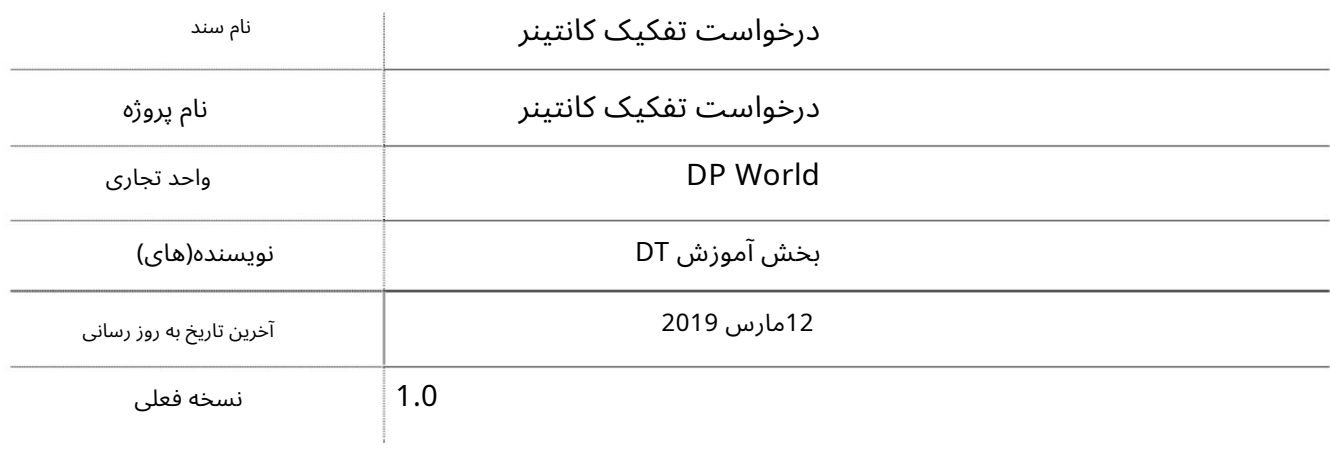

# تاریخچه ویرایشهای

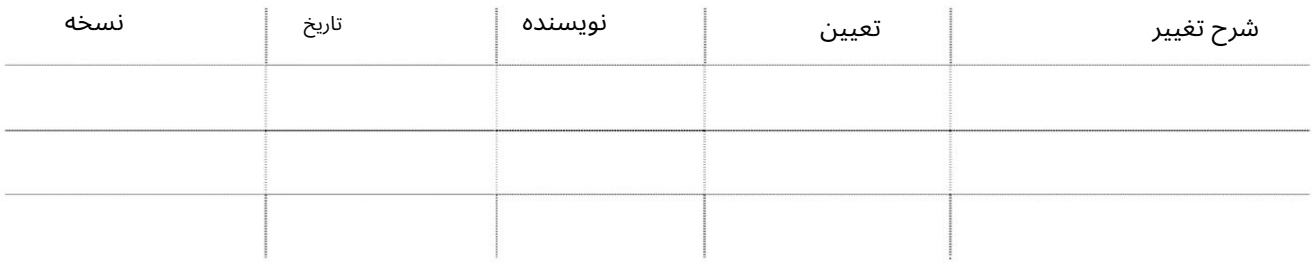

#### تاریخچه تایید

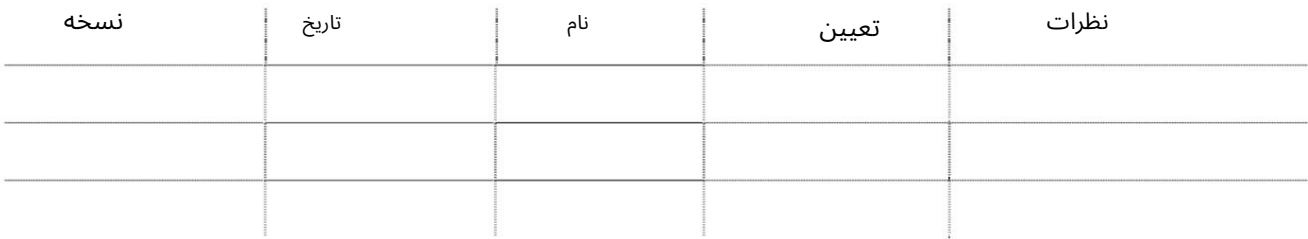

#### توزیع

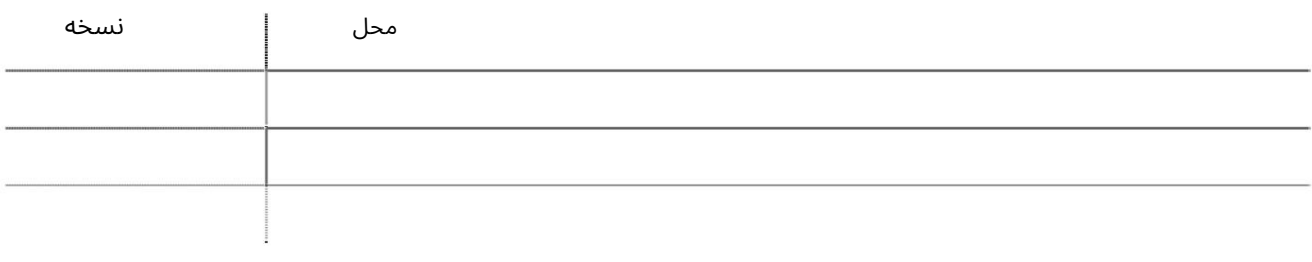

درخواست تفکیک کانتینر

این سرویس به نمایندگان خطوط کشتیرانی امکان می دهد کانتینرهای خود را در حیاط جدا کنند.

جهت یابی

.1ورود به دبی تجارت

2.به Requestبروید

بروید(Container Segregation Request سپس به $3.$ 

صفحه زیر نمایش داده خواهد شد<br>ها ۱۰۰۰

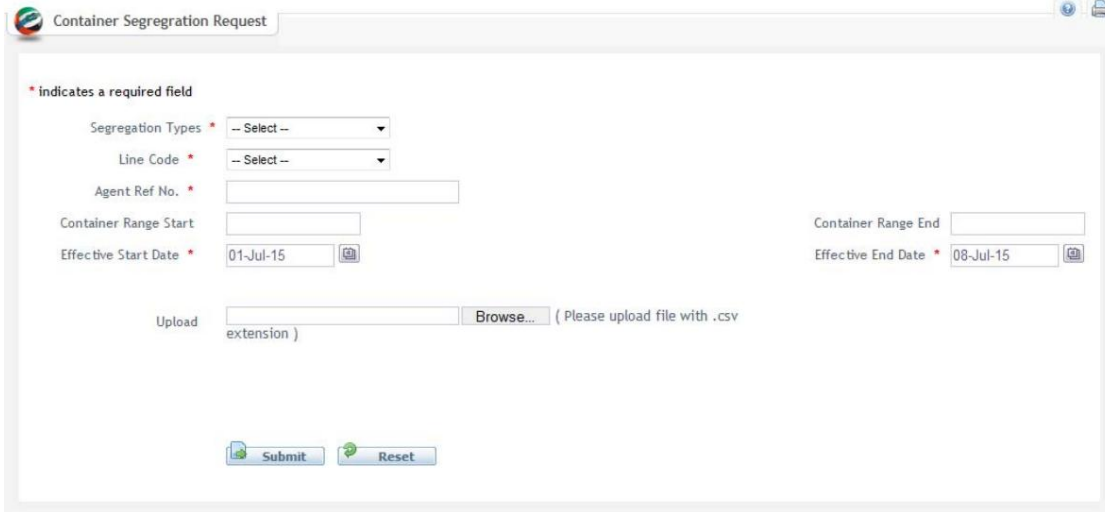

Type Segregation 4.را انتخا ب کنید

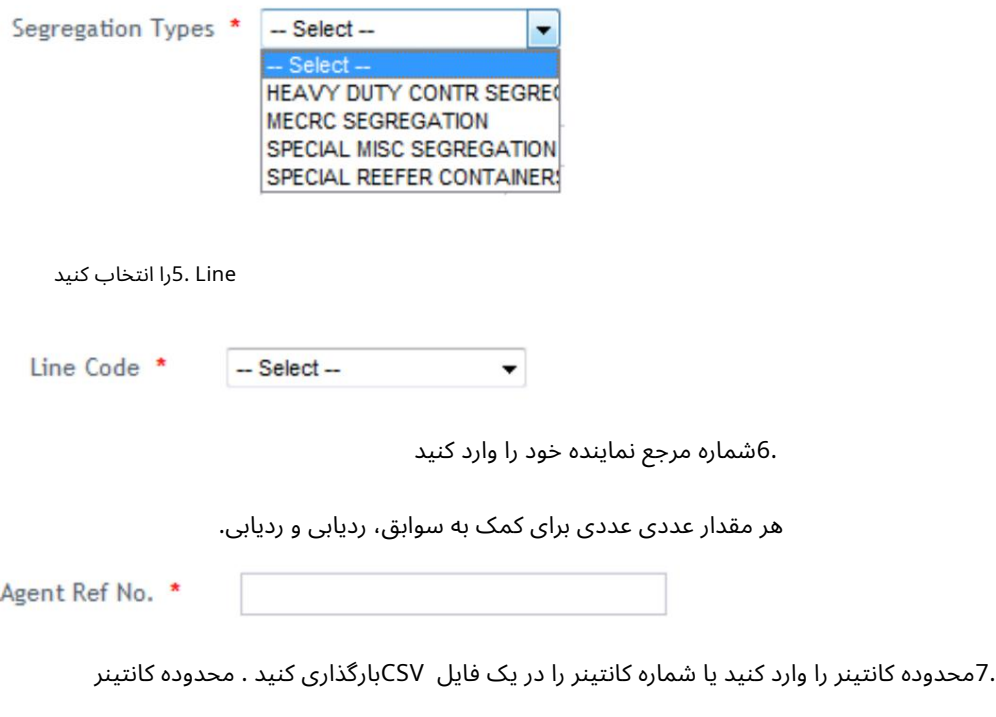

Container Range End MSKU000010

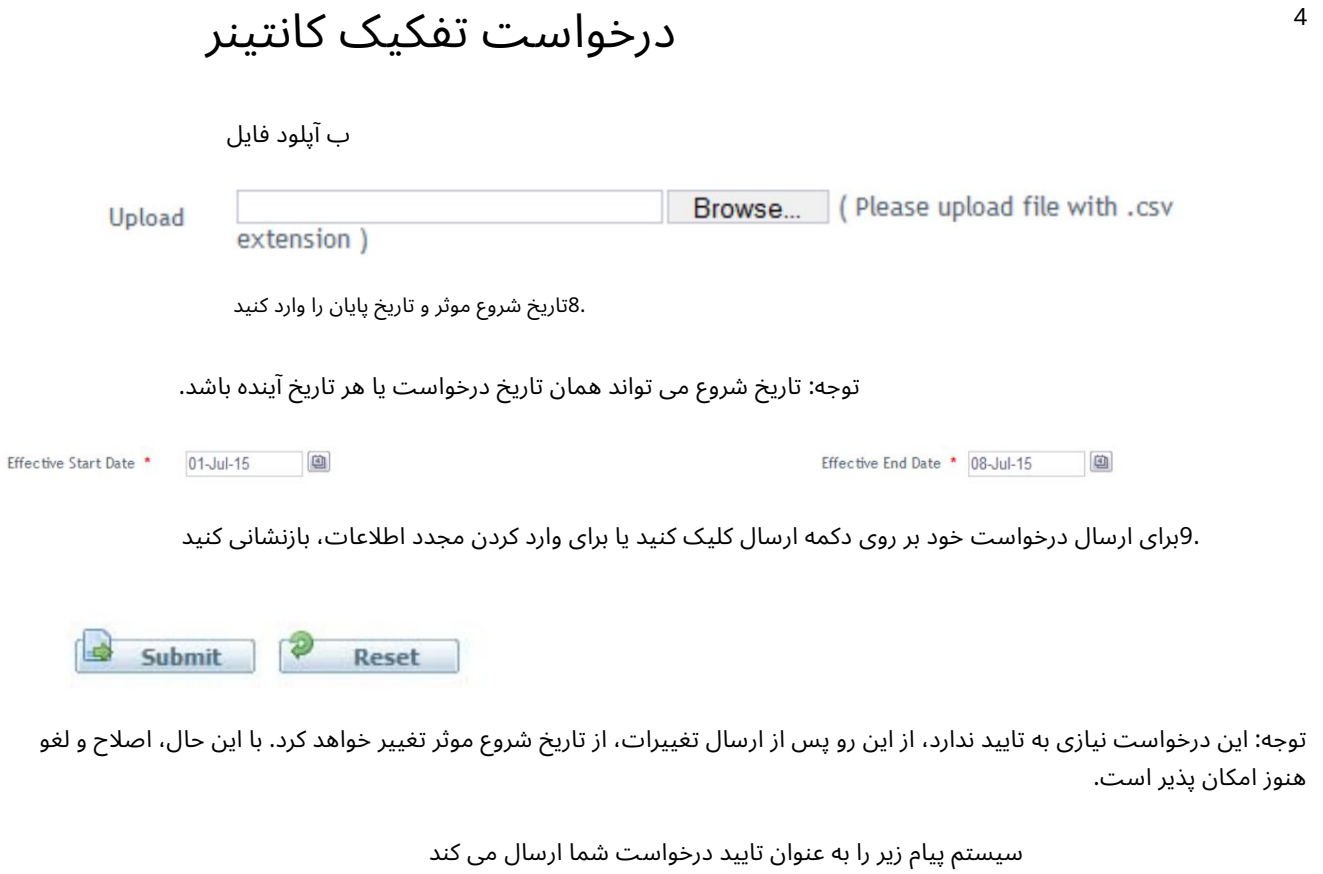

Container Segregration Request is submitted successfully for the Agent Ref No **ALAA123** 

درخواست تفکیک کانتینر

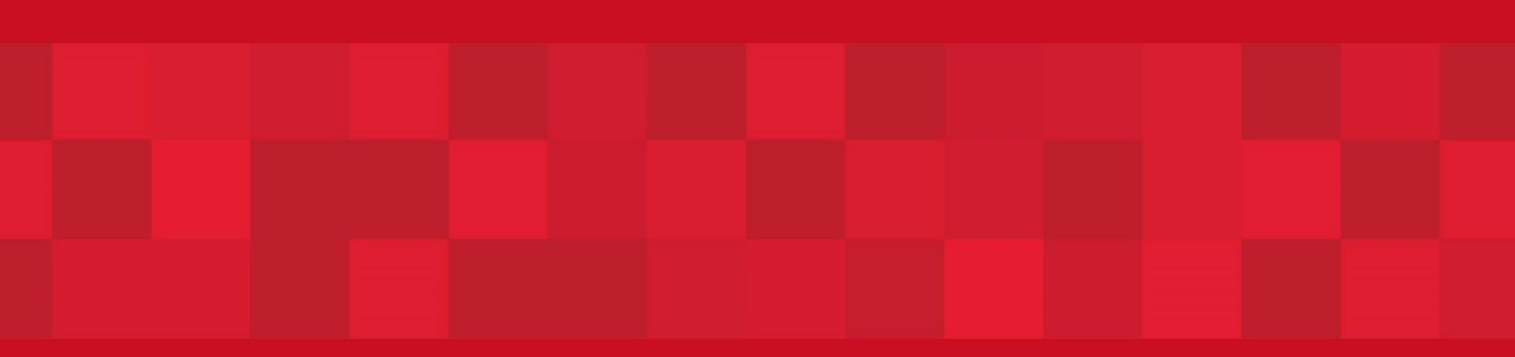

www.dubaitrade.ae